## $\mathbb{R}^n$  is a constant of the property  $\mathbb{R}^n$  pdf  $\mathbb{R}^n$

## https://www.100test.com/kao\_ti2020/263/2021\_2022\_\_E5\_B0\_8F\_ E6\_8A\_80\_E5\_B7\_A7\_\_c100\_263729.htm

모바일 : Alternative According According Poledit

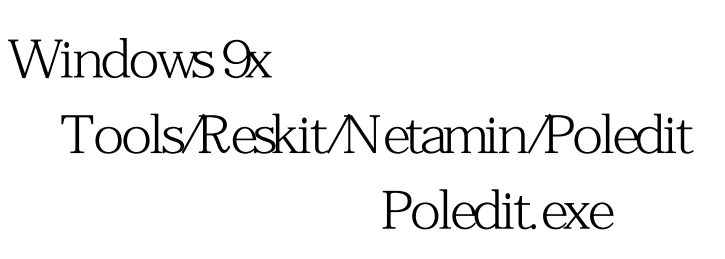

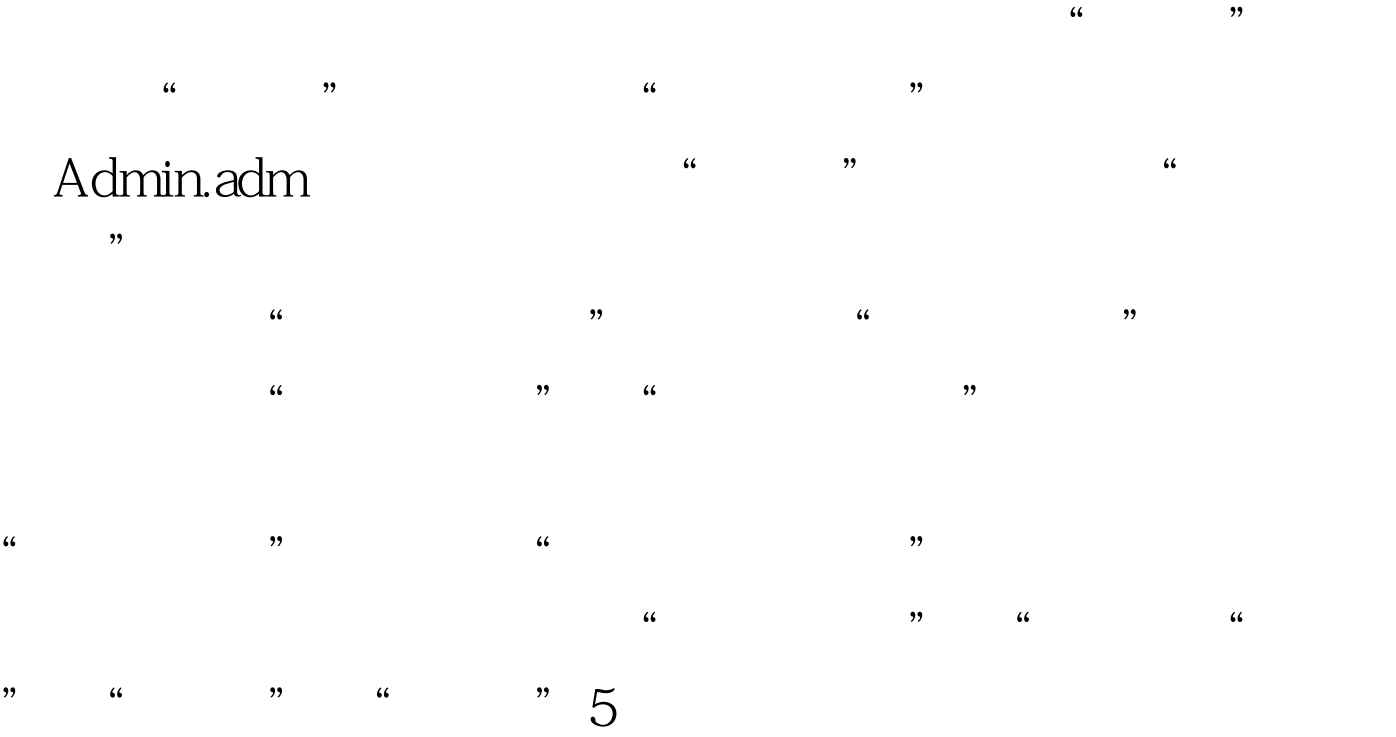

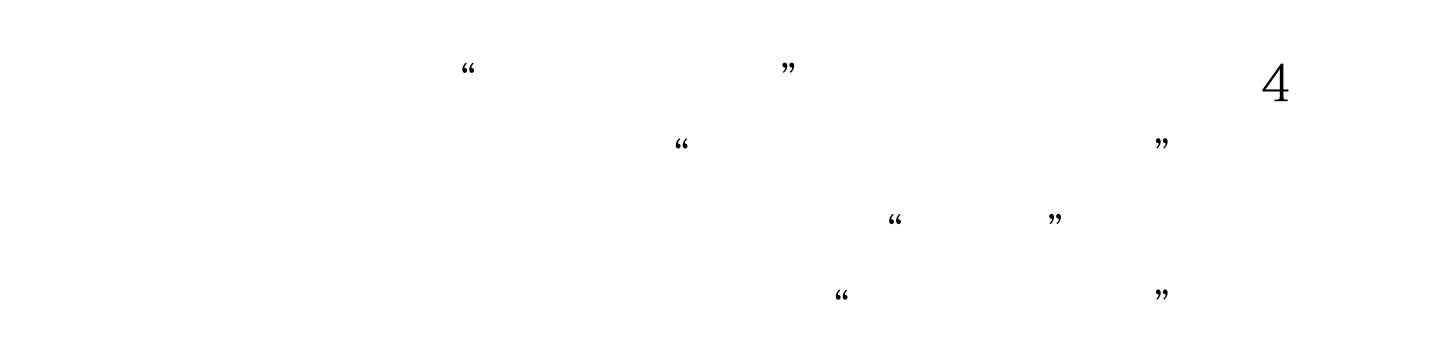

 $5$ 

Windows 2000/XP/2003 运行",输入"Gpedit.msc"后回车,打开"组策略"。然  $\frac{1}{2}$  ,  $\frac{1}{2}$  ,  $\frac{$  $\frac{1}{2}$  , and  $\frac{1}{2}$  , and  $\frac{1}{2}$  , and  $\frac{1}{2}$  , and  $\frac{1}{2}$  , and  $\frac{1}{2}$  , and  $\frac{1}{2}$  , and  $\frac{1}{2}$  , and  $\frac{1}{2}$  , and  $\frac{1}{2}$  , and  $\frac{1}{2}$  , and  $\frac{1}{2}$  , and  $\frac{1}{2}$  , and  $\frac{1}{2}$  , a  $\overline{a}$ ,  $\overline{a}$ ,

 $100Test$ www.100test.com